# Gap Penalties

**CMSC 423** 

### General Gap Penalties

AAAGAATTCA 
$$VS.$$
 AAAGAATTCA  $AAAGAATTCA$   $AAA---TCA$ 

These have the same score, but the second one is often more plausible.

A single insertion of "GAAT" into the first string could change it into the second.

- Now, the cost of a run of k gaps is  $gap \times k$
- It might be more realistic to support general gap penalty, so that the score of a run of k gaps is  $gap(k) < gap \times k$ .
- Then, the optimization will prefer to group gaps together.

### General Gap Penalties

Previous DP no longer works with general gap penalties because the score of the last character depends on details of the previous alignment:

Instead, we need to "know" how long a final run of gaps is in order to give a score to the last subproblem.

#### Three Matrices

We now keep 3 different matrices:

M[i,j] = score of best alignment of x[1..i] and y[1..j] ending with a character-character **match or mismatch**.

X[i,j] = score of best alignment of x[1..i] and y[1..j] ending with a **space in X**.

Y[i,j] =score of best alignment of x[1..i] and y[1..j] ending with a **space in Y**.

$$M[i,j] = \text{match}(i,j) + \max \begin{cases} M[i-1,j-1] \\ X[i-1,j-1] \\ Y[i-1,j-1] \end{cases}$$

$$X[i,j] = \max \begin{cases} M[i,j-k] - \operatorname{gap}(k) & \text{for } 1 \le k \le j \\ Y[i,j-k] - \operatorname{gap}(k) & \text{for } 1 \le k \le j \end{cases}$$

$$Y[i,j] = \max \begin{cases} M[i-k,j] - \operatorname{gap}(k) & \text{for } 1 \le k \le i \\ X[i-k,j] - \operatorname{gap}(k) & \text{for } 1 \le k \le i \end{cases}$$

#### The M Matrix

We now keep 3 different matrices:

M[i,j] = score of best alignment of x[1..i] and y[1..j] ending with a character-character **match or mismatch**.

X[i,j] = score of best alignment of x[1..i] and y[1..j] ending with a **space in X**.

Y[i,j] =score of best alignment of x[1..i] and y[1..j] ending with a **space in Y**.

By definition, alignment ends in a match.

Any kind of alignment is allowed before the match.

#### The X (and Y) matrices

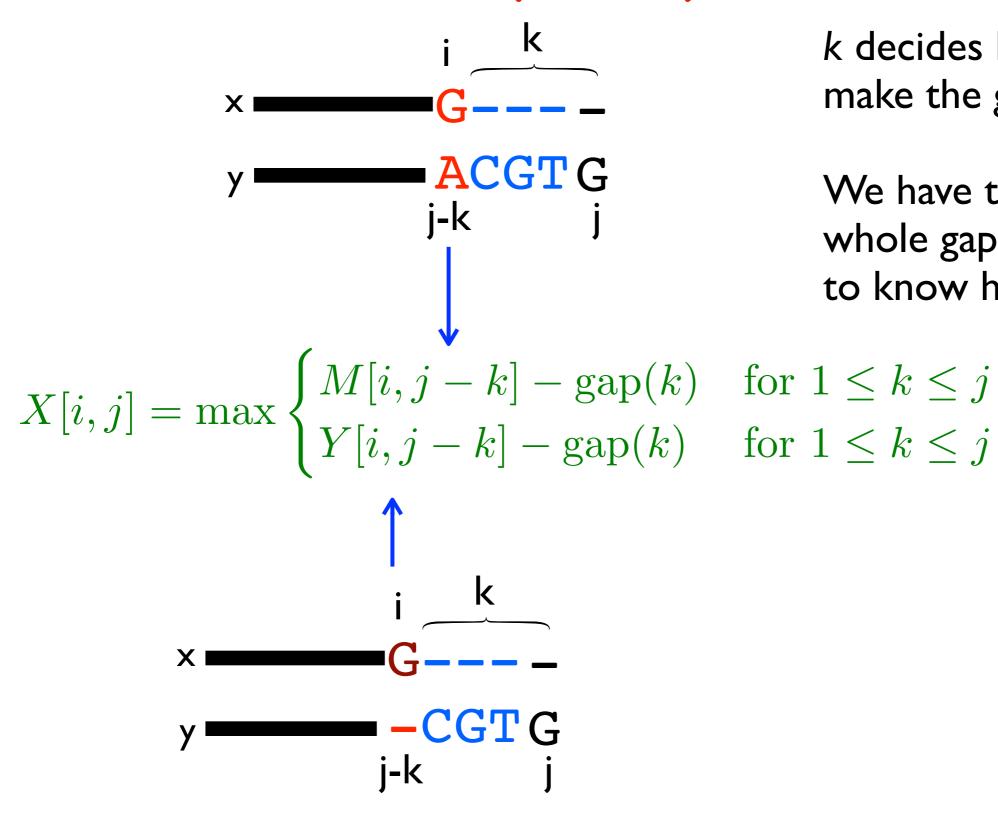

k decides how long to make the gap.

We have to make the whole gap at once in order to know how to score it.

for 
$$1 \le k \le j$$
  
for  $1 \le k \le j$ 

#### The X (and Y) matrices

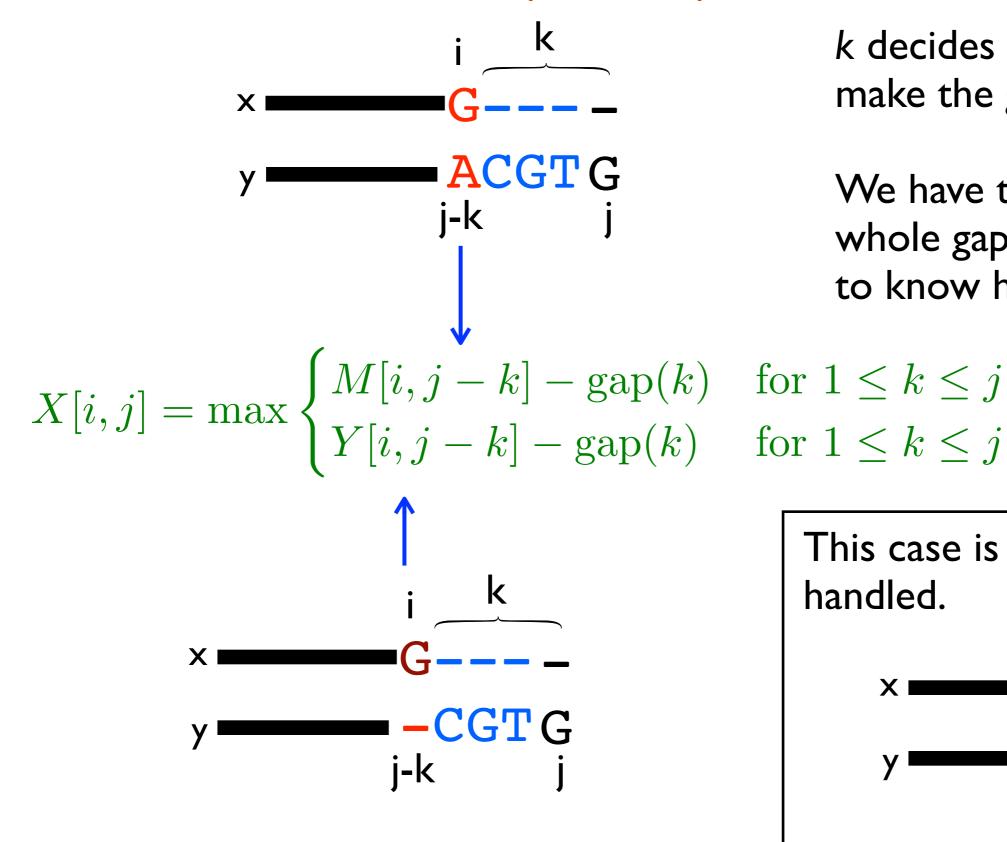

k decides how long to make the gap.

We have to make the whole gap at once in order to know how to score it.

for 
$$1 \le k \le j$$
  
for  $1 \le k \le j$ 

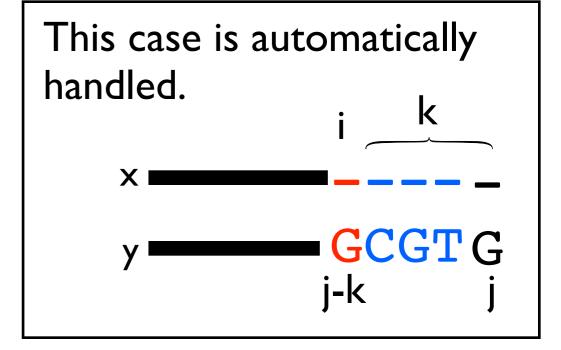

# Running Time for Gap Penalties

$$M[i,j] = \text{match}(i,j) + \max \begin{cases} M[i-1,j-1] \\ X[i-1,j-1] \\ Y[i-1,j-1] \end{cases}$$

$$X[i,j] = \max \begin{cases} M[i,j-k] - \operatorname{gap}(k) & \text{for } 1 \le k \le j \\ Y[i,j-k] - \operatorname{gap}(k) & \text{for } 1 \le k \le j \end{cases}$$

$$Y[i,j] = \max \begin{cases} M[i-k,j] - \operatorname{gap}(k) & \text{for } 1 \le k \le i \\ X[i-k,j] - \operatorname{gap}(k) & \text{for } 1 \le k \le i \end{cases}$$

Final score is max {M[n,m], X[n,m], Y[n,m]}.

How do you do the traceback?

#### Runtime:

- Assume |X| = |Y| = n for simplicity:  $3n^2$  subproblems
- 2n<sup>2</sup> subproblems take O(n) time to solve (because we have to try all k)

$$\Rightarrow$$
 O(n<sup>3</sup>) total time

# Affine Gap Penalties

- $O(n^3)$  for general gap penalties is usually too slow...
- We can still encourage spaces to group together using a special case of general penalties called *affine gap penalties*:

```
gap_start = the cost of starting a gap
gap_extend = the cost of extending a gap by one more space
```

 Same idea of using 3 matrices, but now we don't need to search over all gap lengths, we just have to know whether we are starting a new gap or not.

# Affine Gap Penalties

$$\begin{split} M[i,j] &= \mathrm{match}(i,j) + \mathrm{max} \begin{cases} M[i-1,j-1] \\ X[i-1,j-1] \end{cases} & \text{If previous alignment ends in match, this is a new gap} \\ \mathbf{X}[i,j] &= \mathrm{max} \begin{cases} \mathrm{gap\_start} + \mathrm{gap\_extend} + M[i,j-1] \\ \mathrm{gap\_extend} + X[i,j-1] \\ \mathrm{gap\_start} + \mathrm{gap\_extend} + Y[i,j-1] \end{cases} \end{split}$$

$$Y[i,j] = \max \begin{cases} \text{gap\_start} + \text{gap\_extend} + M[i-1,j] \\ \text{gap\_start} + \text{gap\_extend} + X[i-1,j] \\ \text{gap\_extend} + Y[i-1,j] \end{cases}$$

# Affine Gap as Finite State Machine

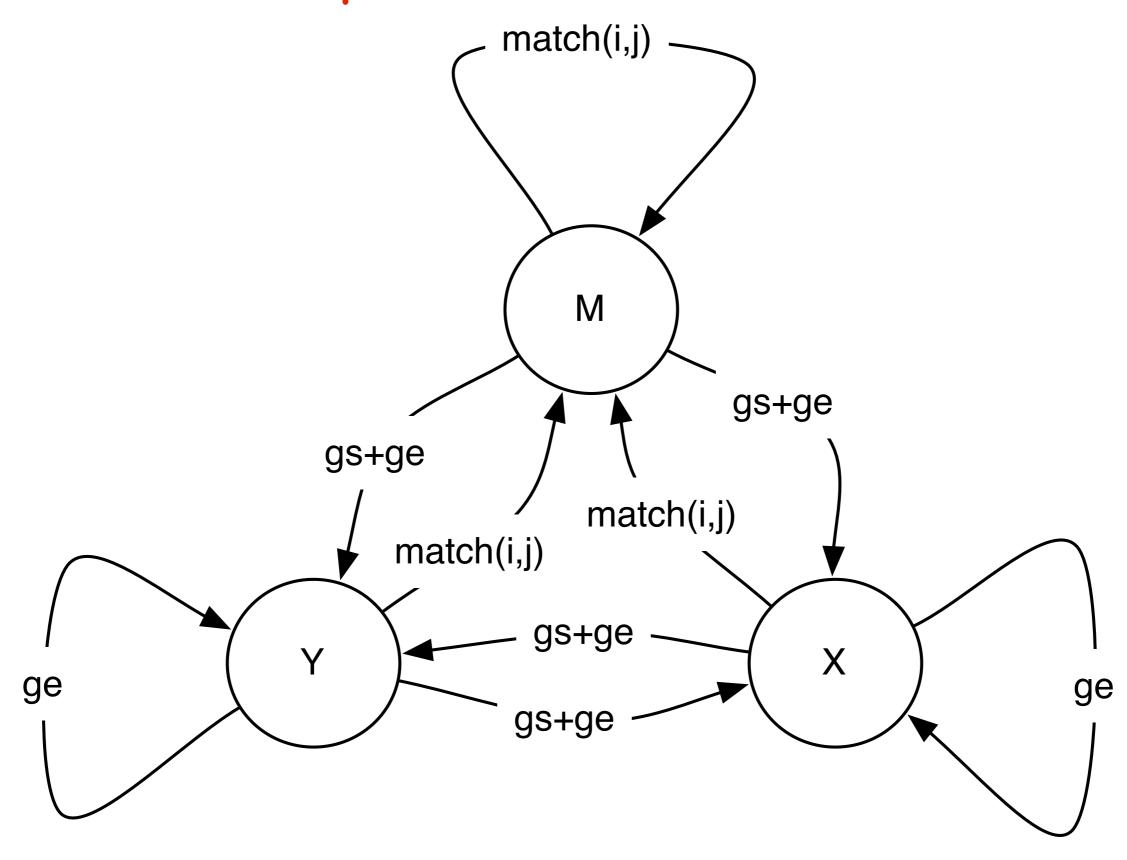

### Affine Base Cases (Global)

• M[0, i] = "score of best alignment between 0 characters of x and i characters of y that ends in a match" = - $\infty$  because no such alignment can exist.

- X[0, i] = "score of best alignment between 0 characters of x and i characters of y that ends in a gap in x" = gap\_start + i × gap\_extend because this alignment looks like:
- M[i, 0] = M[0, i] and Y[0, i] and Y[i, 0] are computed using the same logic as X[i, 0] and X[0, i]

# Affine Gap Runtime

- 3mn subproblems
- Each one takes constant time
- Total runtime O(mn):
  - back to the run time of the basic running time.

#### Traceback

- Arrows now can point between matrices.
- The possible arrows are given, as usual, by the recurrence.
  - E.g. What arrows are possible leaving a cell in the M matrix?

### Why do you "need" 3 matrices?

Alternative WRONG algorithm:

```
M[i][j] = max(
    M[i-1][j-1] + cost(x[i], y[i]),
    M[i-1][j] + gap + (gap_start if Arrow[i-1][j] != \( \ldots \),
    M[j][i-1] + gap + (gap_start if Arrow[i][j-1] != \( \ldots \))
)
```

**WRONG Intuition**: we only need to know whether we are starting a gap or extending a gap.

The arrows coming out of each subproblem tell us how the best alignment ends, so we can use them to decide if we are starting a new gap.

The best alignment

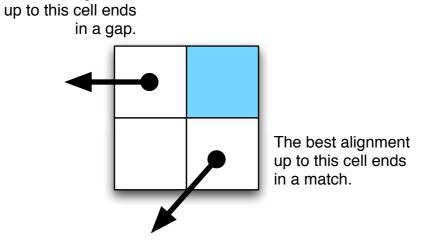

PROBLEM: The best alignment for strings x[1..i] and y[1..j] doesn't have to be used in the best alignment between x[1..i+1] and y[1..j+1]

# Why 3 Matrices: Example

match = 10, mismatch = -2, gap = -7,  $gap_start = -15$ 

CA-T

OPT(4, 3) = optimal score = 
$$30 - 15 - 7 = 8$$

**CARTS** 

CA-T-

WRONG(5, 3) = 
$$30 - 15 - 7 - 15 - 7 = -14$$

CARTS

CAT--

$$OPT(5, 3) = 20 - 2 - 15 - 14 = -11$$

this is why we need to keep the X and Y matrices around. they tell us the score of ending with a gap in one of the sequences.

#### Side Note: Lower Bounds

- Suppose the lengths of x and y are n.
- Clearly, need at least  $\Omega(n)$  time to find their global alignment (have to read the strings!)
- The DP algorithms show global alignment can be done in  $O(n^2)$  time.

#### Side Note: Lower Bounds

- Suppose the lengths of x and y are n.
- Clearly, need at least  $\Omega(n)$  time to find their global alignment (have to read the strings!)
- The DP algorithms show global alignment can be done in  $O(n^2)$  time.
- A trick called the "Four Russians Speedup" can make a similar dynamic programming algorithm run in O(n² / log n) time.
  - We probably won't talk about the Four Russians Speedup.
  - The important thing to remember is that only one of the four authors is Russian...
     (Alrazarov, Dinic, Kronrod, Faradzev, 1970)
- Open questions: Can we do better? Can we prove that we can't do better? No one knows...

# Recap

- Local alignment: extra "0" case.
- General gap penalties require 3 matrices and  $O(n^3)$  time.
- Affine gap penalties require 3 matrices, but only  $O(n^2)$  time.

#### What you should know by now...

- Dynamic programming framework
- Global & local sequence alignment algorithms with basic gap penalties
- Alignment with general gap penalties
- Alignment with affine gap penalties
- Longest common subsequence (board lecture)
- Subset Sum (board lecture)